## **SUMMER READING HOW-TOS**

## **How to Log Activities**

## Logging on the app:

- 1. Sign into the reader account
- 2. Tap the "+" symbol at the bottom middle of the screen
- 3. Tap "Activity"
- 4. Select the activity you wish to complete
- 5. Click the link to register for the event or watch the pre-recorded video
- 6. Click the checkbox after participating

Beanstack Tracker app

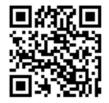

**Program Dates:** 

**June 1 - July 31** 

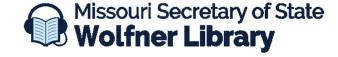